# **Job Execute and Send Reports**

Der **"Job Execute and send Reports"** ermöglicht eine **automatisierte Reporterstellung** und **proaktive Information** an definierte Rolleninhaber.

Bereits vorhandene Management-Listen können als Report an frei definierbare Adressaten (Rolleninhaber, Personen oder Gruppen) versendet werden. Die Konfiguration der abgefragten Listen (ausgesendeten Reports) entspricht der bereits vorhandenen Management-Liste, kann aber auch manuell übersteuert und mit zusätzlichen Daten versehen werden.

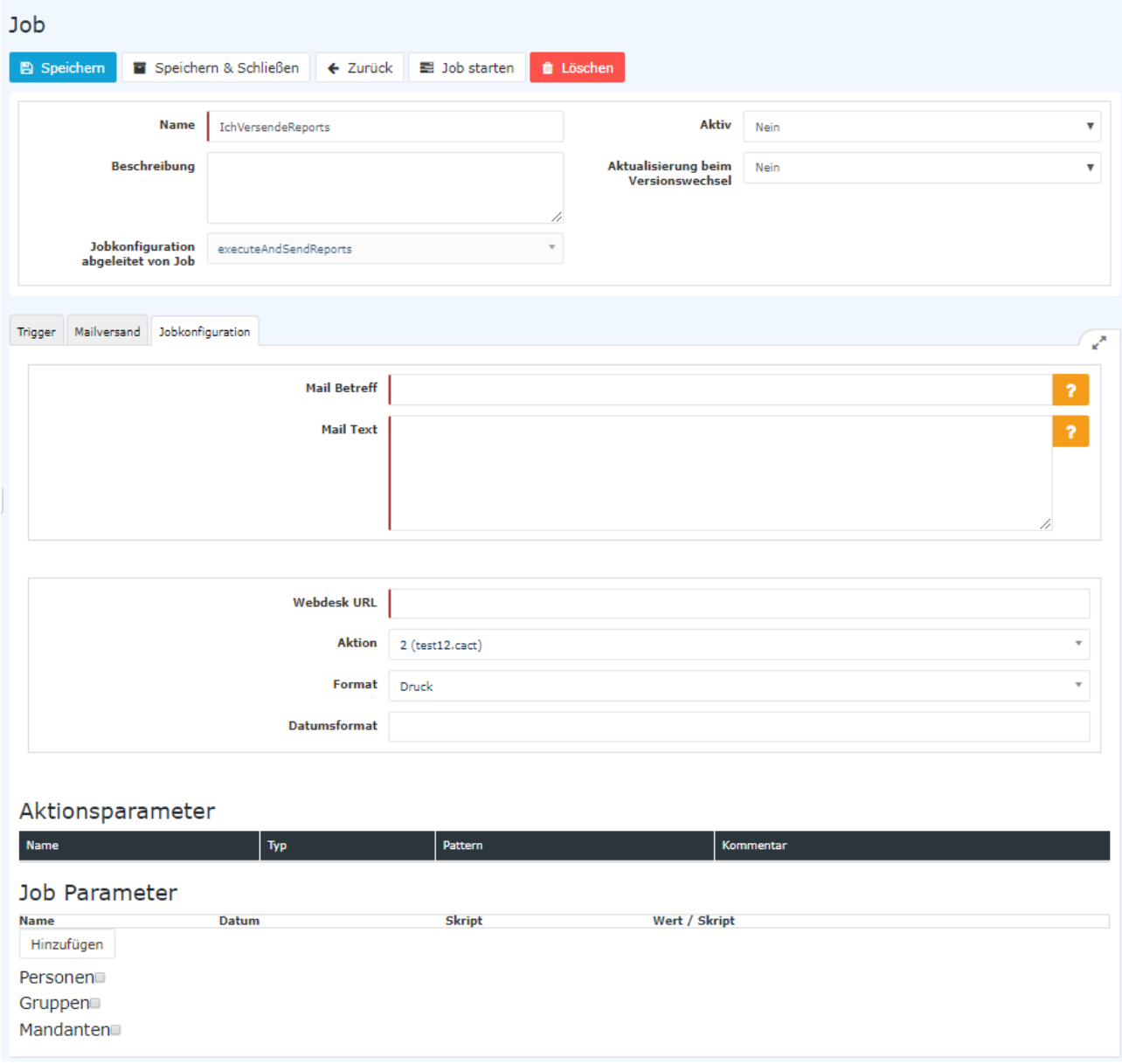

# **Jobkonfiguration**

- **Mail Betreff**
- **Mail Text** *frei wählbar; folgende Platzhalter verfügbar: \$date (aktuelles Datum) und \$person (Name des Empfängers)*
- **Webdesk URL**

*die Basis-URL zur Webdesk Installation (WICHTIG: diese URL muss von dem Server, auf dem der Job ausgeführt wird, aus erreichbar sein!)*

• **Aktion**

*die Webdesk Aktion die durch den Job aufgerufen werden soll*

• **Format**

*das Format, in dem der Report / die Liste versandt wird*

• **Datumsformat**

*steuert, in welchem Format, ein per Job-Parameter übergebenes Datum in die URL, die für den Aufruf der Liste / des Reports generiert wird, übernommen wird. Steht hier beispielsweise 'yyyy' so wird nur das Jahr in die URL übernommen.* 

Hier ist eine Beispielkonfiguration von einem Job welcher die Aktion "Statistik Auswertung" als PDF

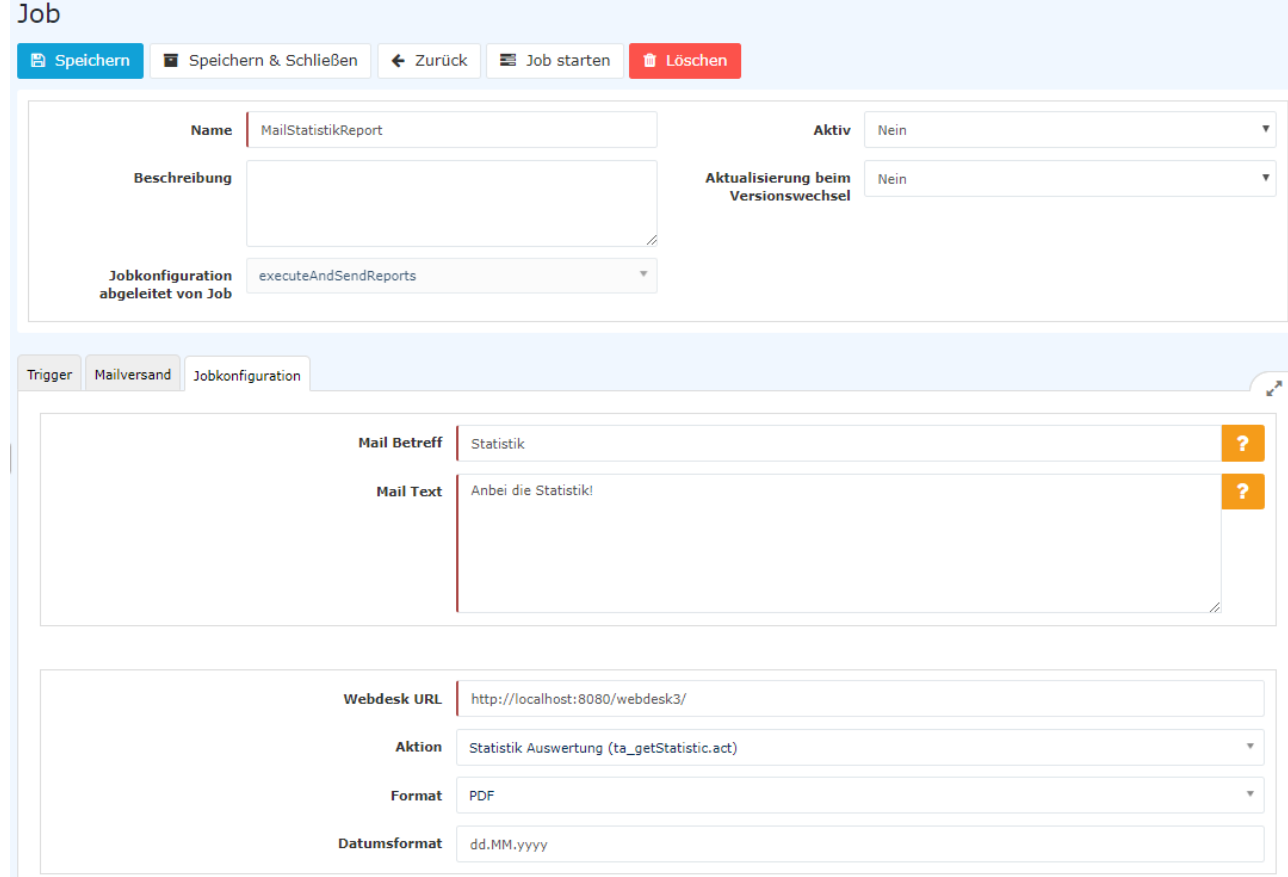

versendet:

## Aktionsparameter

Im Aktionsparameter werden sämtliche Parameter angezeigt welche durch die Aktion zur Verfügung stehen und parametriert werden können, bei den Jobparameter.

Es wird der Name, der Typ und das Format welches der Aktionsparameter benötigt angegeben.

Ein Parameter mit boolean Typ benötigt somit entweder ein true oder ein false. Bei einem String kann man hingegen andere Werte einfügen, welche im Pattern vorgezeigt werden. So kann zum Beispiel accountvalues ein all oder ein vkkonto001 sein.

## Jobparameter

Mit den Jobparametern kann das Standard-Aussehen der Auswertungsliste übersteuert, und auf diese Weise mit zusätzlichen Daten und Werten ergänzt werden.

• Name > z.B. apply Historisation

- Datum > z.B. best. Datum, gestern, heute, Monatserster, Monatsultimo, etc. (wird im Format, das unter Datumsformat definiert ist, in die URL übernommen)
- Skript
- Wert / Skript

Hier ein Beispiel wie in dem Job welcher die Aktion "Statistik Auswertung" als PDF versendet parametriert Aktionsparameter

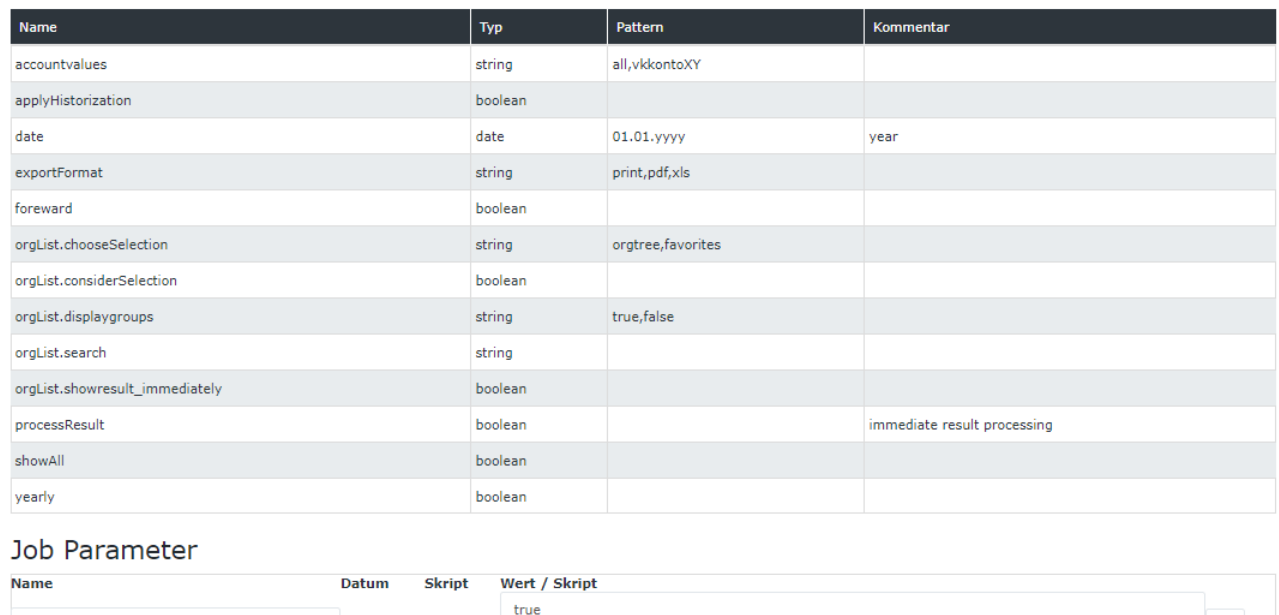

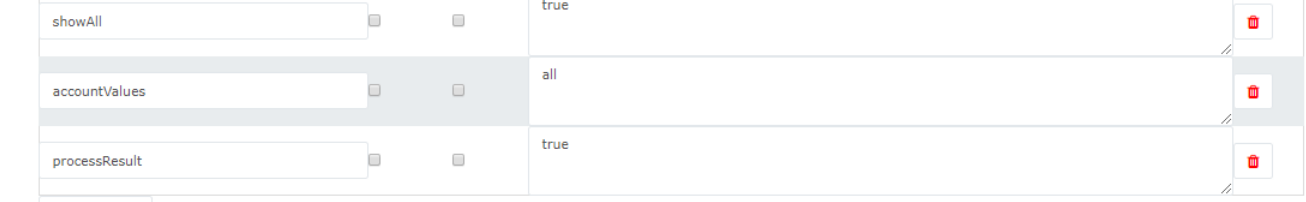

ist: Hinzufügen

Ein anderes Beispiel wäre eine Buchungsliste bei der Buchungen von einem ganzen Monat versendet werden sollen. Dies muss man wie folgt parametrieren, damit das richtige Datum von dem Job genommen wird (achten Sie auf die Parameter **date** und **dateTo**)

Aktionsparameter

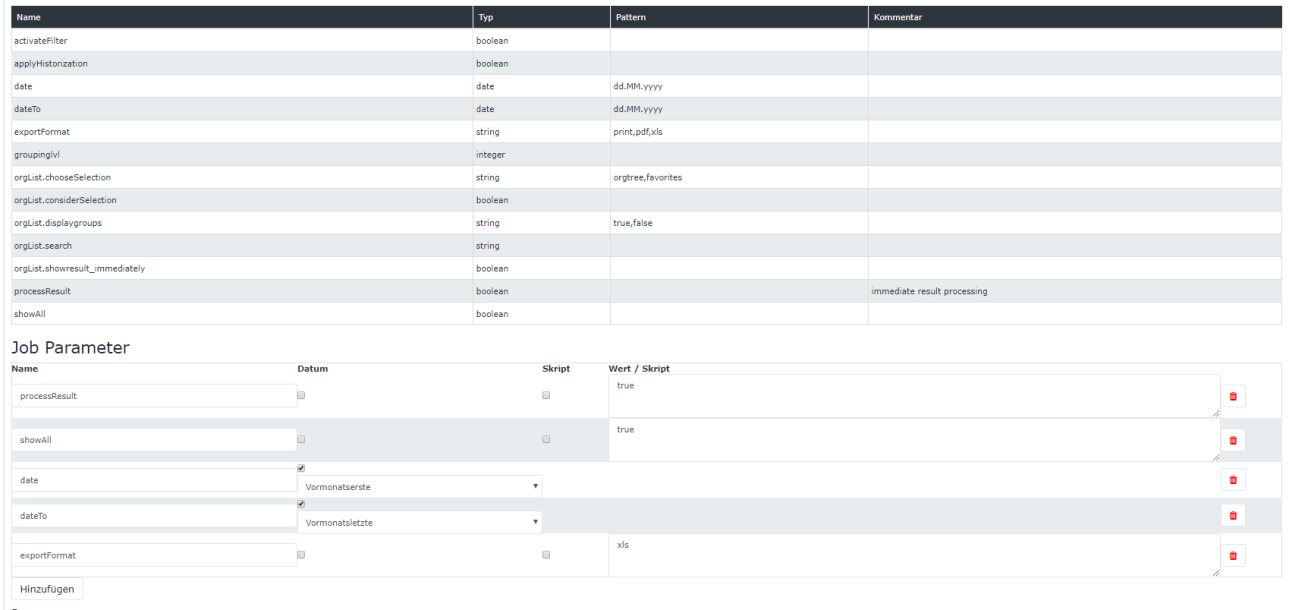

# Jobparameter für BIRT-Reports

Als Format kann html, xls oder pdf angegeben werden. Wenn der Parameter nicht angegeben wird, wird Report als HTML erstellt und verschickt.

# Personen / Gruppen / Mandantenauswahl

Auswahl von Personen, Gruppen oder Mandanten, an welche der Report versendet werden soll.

Hier ein Beispiel wie der Report nur an eine einzige Person gesendet wird, Weiss Florian.

#### Personen<sup>o</sup>

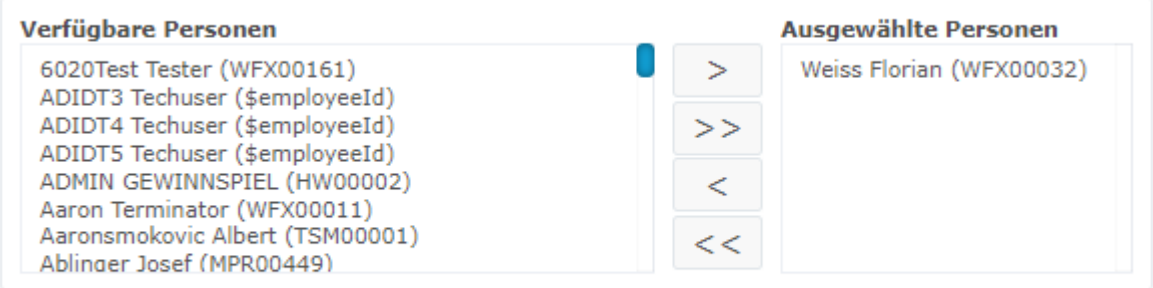

## Gruppen

## Mandanten

# **Felder**

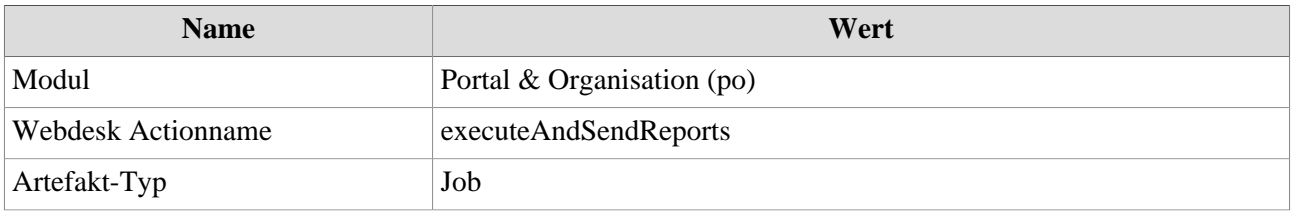